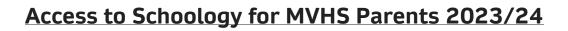

RED